# Pedagogika zdolno[ci i twórczo[ci - opis przedmiotu

# Informacje ogólne

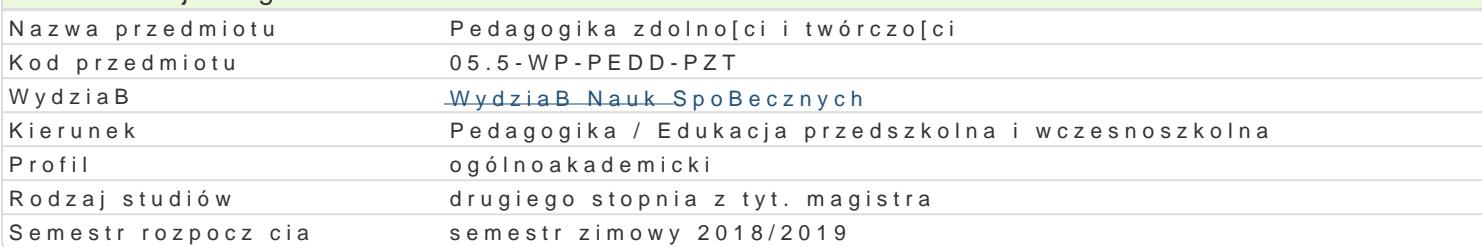

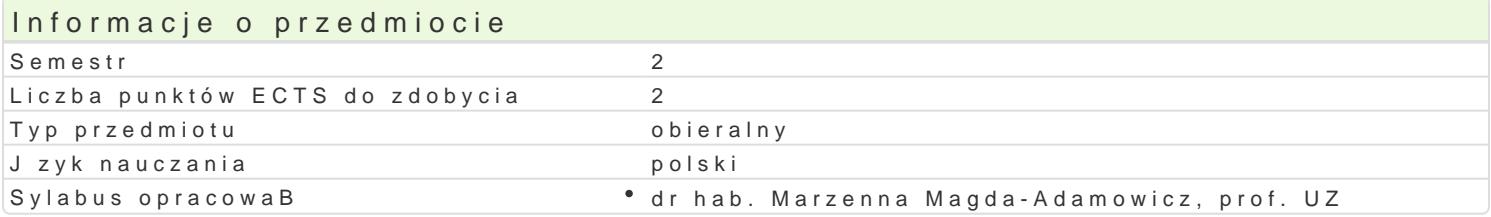

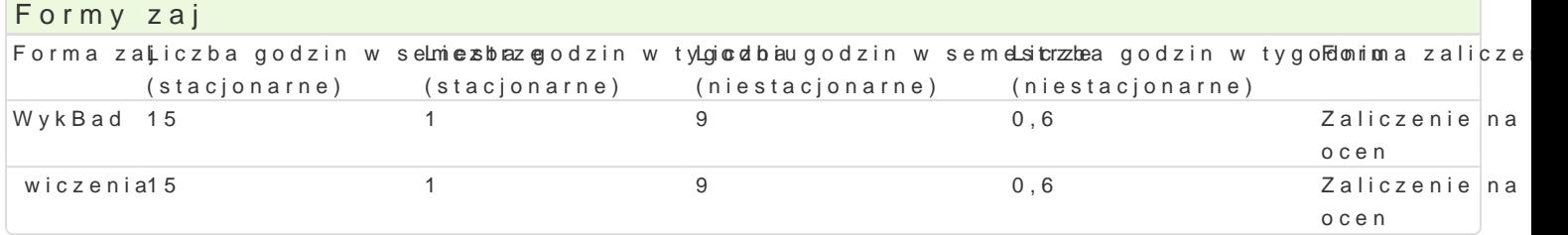

# Cel przedmiotu

Zapoznanie studentów z podstawowymi wiadomo[ciami z zakresu pedagogiki zdolno[ci i twórczo[ci (is wdra|ania wiedzy do praktyki edukacyjnej.

### Wymagania wstpne

Podstawy pedagogiki ogólnej i dydaktyki oraz psychologii ogólnej i psychologii rozwojowej.

# Zakres tematyczny

WykBady:

Ewolucja poj cia twórczo[ oraz terminy bliskoznaczne. Wymiary twórczo[ci. Podmiotowo[ i przedmio subiektywnej. Rozwój twórczo[ci i jej kryzysy u czBowieka. Systemowe koncepcje twórczo[ci. Interak [rodowiska rodzinnego. Uwarunkowanie endogenne twórczo[ci. Rodzaje aktywno[ci twórczej dziecka i szkoBa, grupa rówie[nicza, miejsce pracy. Stymulatory i inhibitory twórczo[ci. Koncepcja twórczo[ci Uczniowie zdolni i twórczy z problemami w uczeniu si i w zachowaniu. Syndrom nieadekwatnych osi

#### wiczenia:

Poj cie zdolno[ci i ich typologia. Dziecko zdolne w [wietle ustaw o[wiatowych. Koncepcje zdolno[ci. O Inteligencje wielorakie H. Gardnera. Strategie ksztaBcenia uczniów zdolnych. Modele ksztaBcenia u pozaszkolnych ukierunkowanych na uczniów zdolnych. Metody i narz dzia ewaluacji pracy nauczyciela

# Metody ksztaBcenia

WykBady konwencjonalny, problemowy, konwersatoryjny i prezentacje multimedialne.

wiczenia praca z tekstem, praca z dokumentem zródBowym, dyskusja, meta plan, drzewo decyzyjne mózgów i prezentacje multimedialne.

# Efekty uczenia si i metody weryfikacji osigania efektów uczenia si Opis efektu **Symbole efe Wetody weryfikacji Forma zaj**

Potrafi wykorzystywa wiedz teoretyczn z pedagogiki zUokl<u>nol</u>i@i i twoóanczyow{naio w wełuakcie zNayikBad diagnozowania, analizowania i interpretowania problemów edukacyjny phawa ppiesceyma adzie mi zdolnymi, uzdolnionymi i twórczymi

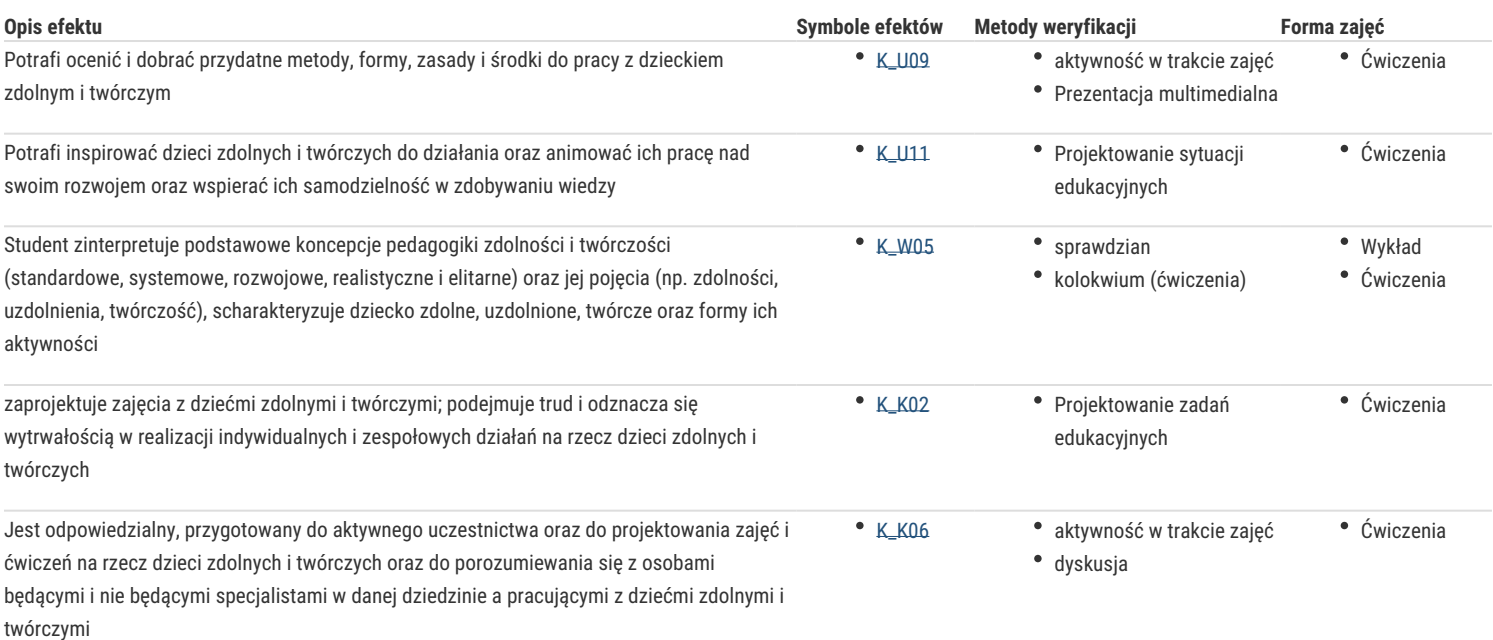

# Warunki zaliczenia

### Wykłady

Zaliczenie na podstawie aktywnej obecności (25%) i dyskusji studentów (25%), skonstruowanego projektu (25%), pracy pisemnej/sprawdzianu (25%).

#### Ćwiczenia

Zaliczenie z oceną na podstawie kolokwium pisemnego (25%), projektowania zadań i sytuacji edukacyjnych (25%), prezentacji multimedialnej do wybranego zagadnienia (25%) aktywnej obecności i dyskusji studentów (25%).

### Ocena końcowa

Pozytywna ocena z kolokwium, które obejmuje treści z ćwiczeń (50%) i wykładów (50%).

### Literatura podstawowa

- 1. Limont W., *Uczeń zdolny: jak go rozpoznawać i jak z nim pracować*, Sopot, 2010.
- 2. Magda-Adamowicz M., *Uwarunkowania efektywności kształcenia nauczycieli klas I-III w zakresie twórczości pedagogicznej*, Zielona Góra 2009.
- 3. Nęcka E., *Psychologia twórczości*, Gdańsk, 2001.
- 4. Popek S., *Człowiek jako jednostka twórcza*, Lublin 2003.
- 5. Szmidt K.J., *Pedagogika twórczości*, Gdańsk 2007.
- 6. Pozycje każdorazowo ustalane i podawane przez prowadzącego wykłady i ćwiczenia.

# Literatura uzupełniająca

- 1. Kubicka D., *Twórcze działanie dziecka w sytuacjach zabawowo-zadaniowych*, Kraków 2003.
- 2. Magda-Adamowicz M., Paszenda I., *Treningi twórczości a umiejętności zawodowe*, Toruń 2011.
- 3. Popek S., *Psychologia twórczości plastycznej*, Kraków 2010
- 4. Uszyńska-Jarmoc J., *Twórcza aktywność dziecka: teoria rzeczywistość perspektywy rozwoju*, Białystok 2003.
- 5. Żuk T., *Uzdolnienia twórcze a osobowości*, Poznań 1986.

# Uwagi

Zmodyfikowane przez dr Klaudia Kasowska (ostatnia modyfikacja: 28-04-2018 09:38)

Wygenerowano automatycznie z systemu SylabUZ